# **eole-db - Scénario #20225**

# **Execution des script SQL meme si le paquet supprimé**

14/04/2017 10:56 - Arnaud FORNEROT

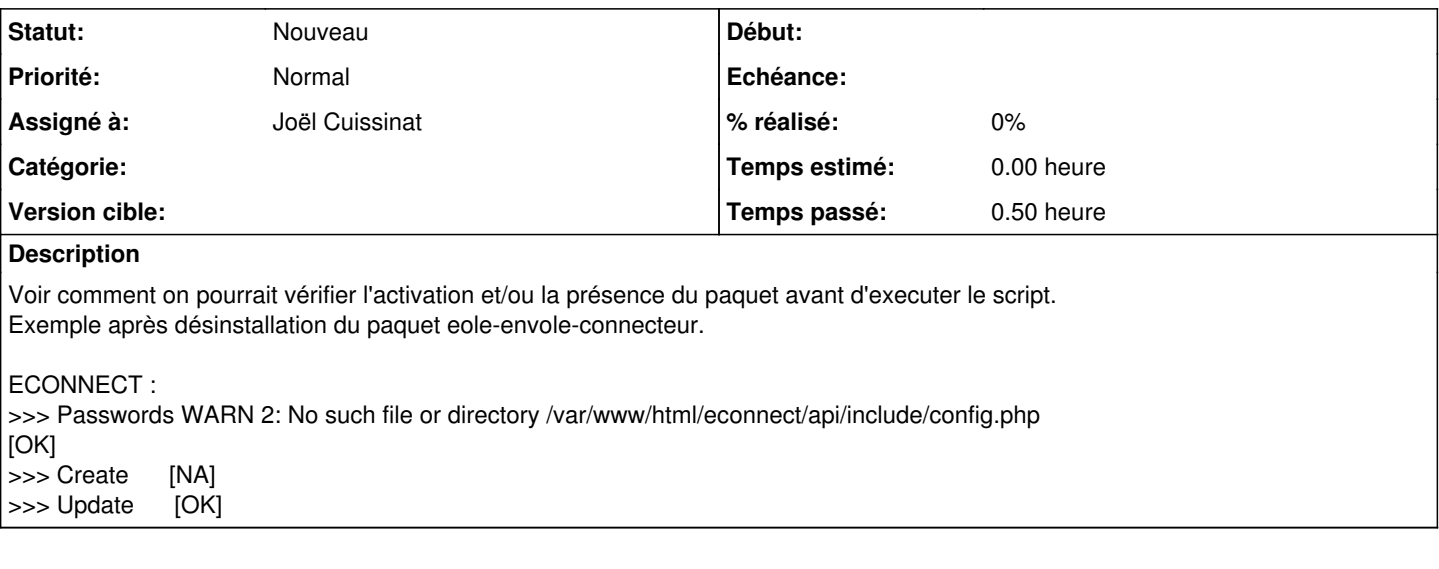

#### **Historique**

## **#1 - 24/04/2017 16:46 - Joël Cuissinat**

*- Statut changé de Nouveau à En attente d'informations*

*- Assigné à mis à Joël Cuissinat*

Ce n'est pas un cas isolé car la plupart des paquets fournis par EOLE laissent des fichiers de configuration sur le serveur lorsqu'on les supprime. Dans le cadre d'EOLE, l'utilisation de la variable de désactivation fournie est généralement plus fiable et propre que la suppression des paquets.

Cependant, je détecte une incohérence dans l'exemple proposé : Dans le dictionnaire 26\_econnect.xml, je vois les lignes suivantes :

```
    <files>
            <file filelist='econnect' name='/etc/eole/eole-db.d/econnect-db.yml' rm='True' mkdir='True'/>
```

```
        <container name="web">
                           [ ... ]
                          <file filelist="econnect" name="/var/www/html/econnect/api/include/config.php" source="econnect-co
nfig.php" rm="True"/>
```
Si la **filelist** a fait son travail correctement, on ne doit pas arriver dans la situation présentée : soit les 2 fichiers sont présents, soit aucun ne l'est !

Les discussions restent malgré tout ouvertes afin de durcir nos produits. Dans l'idéal, les fichiers de configurations des logiciels devraient être explicitement supprimés en postinst des paquets mais cela demanderait un boulot considérable pour un cas de figure non standard.

### **#2 - 28/08/2017 11:45 - Gérald Schwartzmann**

Les fichiers de configurations des logiciels devraient être explicitement supprimés.

Sinon l'action purge passée à la commande apt-get, désinstalle les paquets indiqués et leurs fichiers de configuration. Les fichiers de préférences, et les logs ne sont pas supprimés.

On fait quoi de la présente demande ?

Merci d'avance

### **#3 - 28/08/2017 14:00 - Arnaud FORNEROT**

Pour moi c'est un peu comme les script en postservice qui reste meme quand on désinstalle le paquet. On s'assure que la variable "activer\_monapp" existe et qu'elle est à "oui" pour lancer la série de script "password" / "submit sql" / "update sql" Le apt-get en purge ne peut pas supprimer ces fichiers car ils sont templétisés

## **#4 - 07/11/2017 10:55 - Arnaud FORNEROT**

*- Statut changé de En attente d'informations à Nouveau*

Vous pourriez remettre cette demande dans le flot ? Je viens d'avoir un cas d'un utilisateur qui a désinstallé un paquet applicatif et tombe sur l'erreur sans la comprendre

#### **#5 - 02/02/2018 16:32 - Gilles Grandgérard**

- *Tracker changé de Demande à Scénario*
- *Début 14/04/2017 supprimé*

#### **#6 - 21/02/2019 09:46 - Benjamin Bohard**

Les attributs "rm" dans les dictionnaires permettent de supprimer les fichiers templatisés à condition que la configuration soit changée. Par exemple, il faudrait désactiver une application et faire un reconfigure avant de désinstaller le paquet pour que les templates soient bien supprimés. Si on permet de désinstaller sans passer par cette phase de désactivation, il faut prévoir la suppression explicite de ces fichiers dans le packaging debian dans un fichier postrm (plutôt que postinst).

En tout cas, on ne peut pas s'attendre à ce que ces fichiers, qui ne sont pas gérés par le système de gestion de paquets de la distribution, soient automatiquement supprimés à la désinstallation du paquet.